## **ПЕРВОЕ ВЫСШЕЕ ТЕХНИЧЕСКОЕ УЧЕБНОЕ ЗАВЕДЕНИЕ РОССИИ**

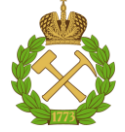

## **МИНИСТЕРСТВО НАУКИ И ВЫСШЕГО ОБРАЗОВАНИЯ РОССИЙСКОЙ ФЕДЕРАЦИИ федеральное государственное бюджетное образовательное учреждение высшего образования САНКТ-ПЕТЕРБУРГСКИЙ ГОРНЫЙ УНИВЕРСИТЕТ**

**СОГЛАСОВАНО**

**УТВЕРЖДАЮ**

**Руководитель ОПОП ВО профессор В.В. Максаров**

\_\_\_\_\_\_\_\_\_\_\_\_\_\_\_\_\_\_\_\_\_\_\_\_\_

**Проректор по образовательной деятельности доцент Д.Г. Петраков**

**\_\_\_\_\_\_\_\_\_\_\_\_\_\_\_\_\_\_\_\_\_\_**

# **РАБОЧАЯ ПРОГРАММА ДИСЦИПЛИНЫ**

# *МАТЕРИАЛОВЕДЕНИЕ*

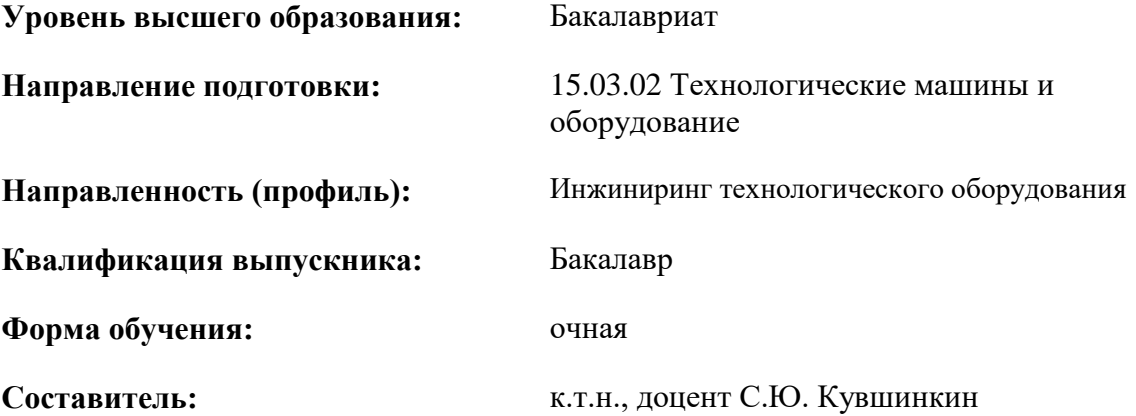

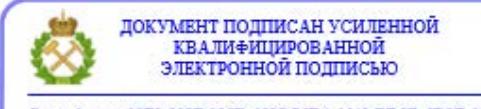

Сертификат: 00F3 503F 985D 6537 76D4 6643 ВD9В 6D2D 1С Владелец: Пашкевич Наталья Владимировна<br>Действителен: с 27.12.2022 по 21.03.2024

Санкт-Петербург

#### **Рабочая программа дисциплины** «Материаловедение» разработана:

- в соответствии с требованиями ФГОС ВО – бакалавриат по направлению подготовки «15.03.02 Технологические машины и оборудование», утвержденного приказом Минобрнауки России № 728 от 09 августа 2021 г.;

- на основании учебного плана бакалавриата по направлению подготовки «15.03.02 Технологические машины и оборудование» направленность (профиль) «Инжиниринг технологического оборудования».

Составитель **Составитель** к.т.н., доцент С.Ю. Кувшинкин

**Рабочая программа рассмотрена и одобрена** на заседании кафедры машиностроения от 30.08.2021 г., протокол №1.

Заведующий кафедрой д.т.н., профессор Максаров В.В.

#### **Рабочая программа согласована:**

Начальник отдела лицензирования, аккредитации и контроля качества образования Ю.А. Дубровская Начальник отдела методического обеспечения учебного процесса к.т.н. А.Ю. Романчиков

# **1. ЦЕЛИ И ЗАДАЧИ ДИСЦИПЛИНЫ**

### **Цель дисциплины:**

Формирование у студентов базовых знаний в области материаловедения, подготовка выпускников к решению профессиональных задач, связанных с применением материалов в промышленности, формирование у студентов современного научного мировоззрения, развитие творческого естественнонаучного мышления, ознакомление с методологией научных исследований

### **Основные задачи дисциплины:**

- получение студентами знаний о составе, строении и свойствах основных металлических и неметаллических материалов
- овладение методами определения механических свойств и упрочнения металлов и сплавов, а также использование данных методов при организационно-управленческой деятельности
- формирование представлений о физических процессах, протекающих в металлических и неметаллических материалах в процессе их получения, обработки и эксплуатации

## **2. МЕСТО ДИСЦИПЛИНЫ В СТРУКТУРЕ ОПОП ВО**

Дисциплина «Материаловедение» относится к обязательной части основной профессиональной образовательной программы по направлению подготовки «15.03.02 Технологические машины и оборудование» и изучается в 4 семестре.

Предшествующими дисциплинами, на которых непосредственно базируется дисциплина «Материаловедение» являются физика, химия, сопротивление материалов.

Дисциплина «Материаловедение» является основополагающей для изучения следующих дисциплин технология машиностроения, техническое обслуживание и ремонт технологических машин и оборудования, инжиниринг трансмиссий технологических машин, теория трения и изнашивания.

## **3. ПЛАНИРУЕМЫЕ РЕЗУЛЬТАТЫ ОБУЧЕНИЯ ПО ДИСЦИПЛИНЕ, СООТНЕСЕННЫЕ С ПЛАНИРУЕМЫМИ РЕЗУЛЬТАТАМИ ОСВОЕНИЯ ОБРАЗОВАТЕЛЬНОЙ ПРОГРАММЫ**

Процесс изучения дисциплины «Материаловедение» направлен на формирование следующих компетенций:

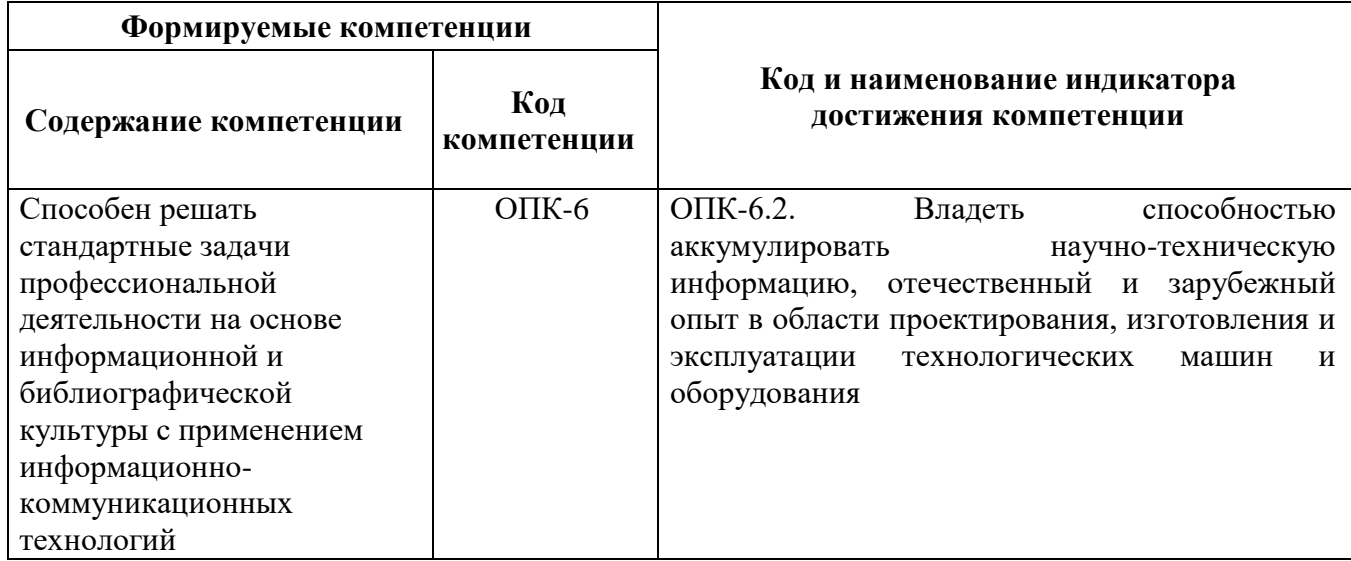

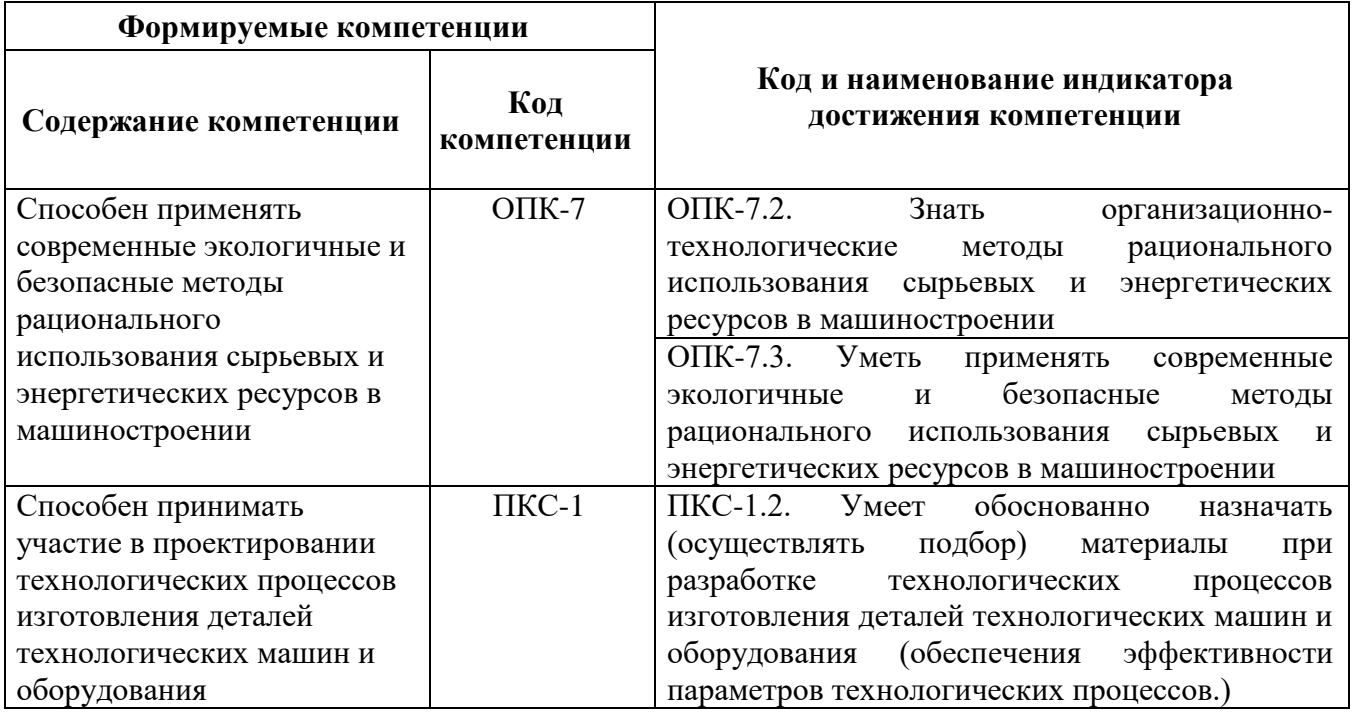

# **4. СТРУКТУРА И СОДЕРЖАНИЕ ДИСЦИПЛИНЫ**

# **4.1. Объем дисциплины и виды учебной работы**

Общая трудоёмкость учебной дисциплины составляет 3 зачётных единицы, 108 ак. часов.

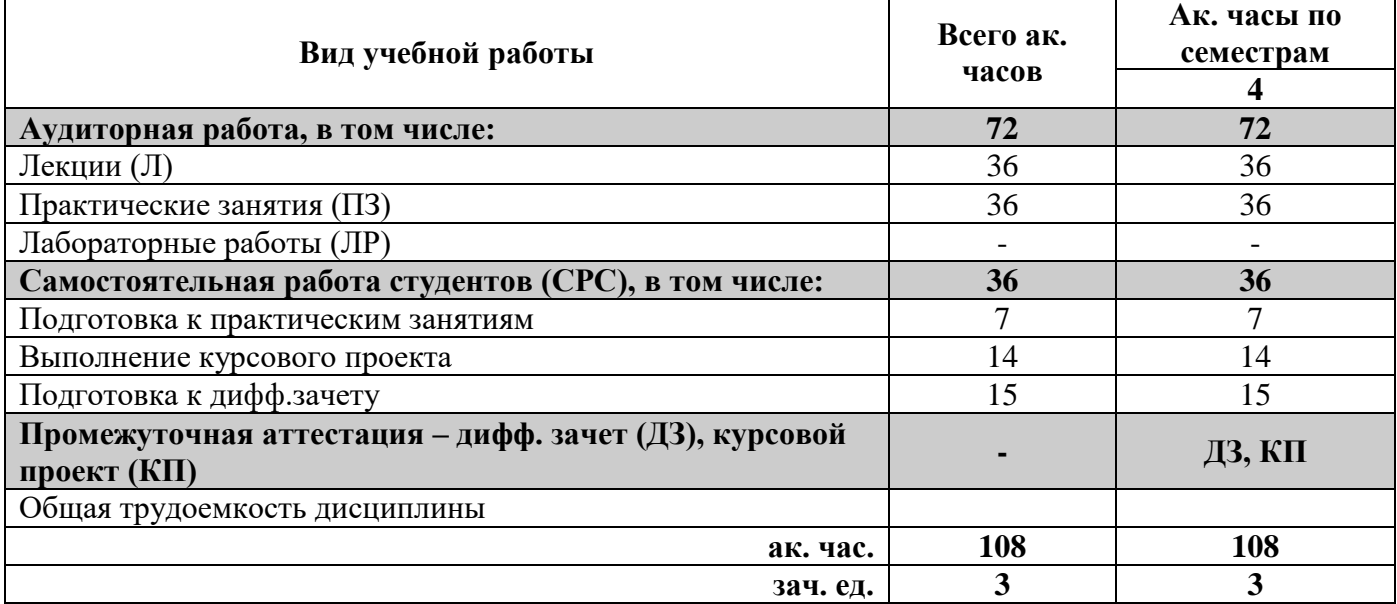

# **4.2. Содержание дисциплины**

Учебным планом предусмотрены: лекции, практические занятия, курсовой проект и самостоятельная работа.

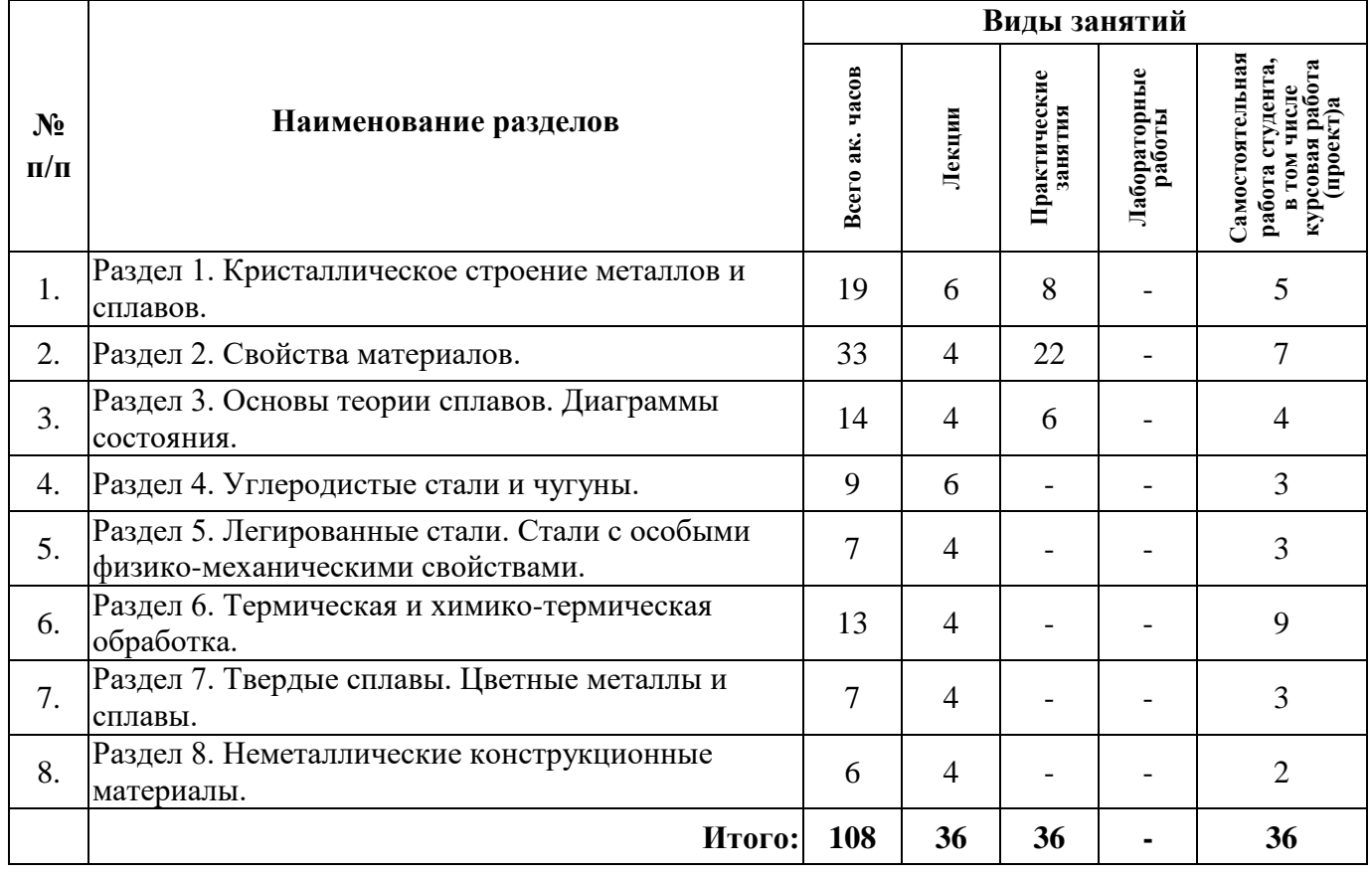

# **4.2.1. Разделы дисциплины и виды занятий**

#### **4.2.2.Содержание разделов дисциплины**

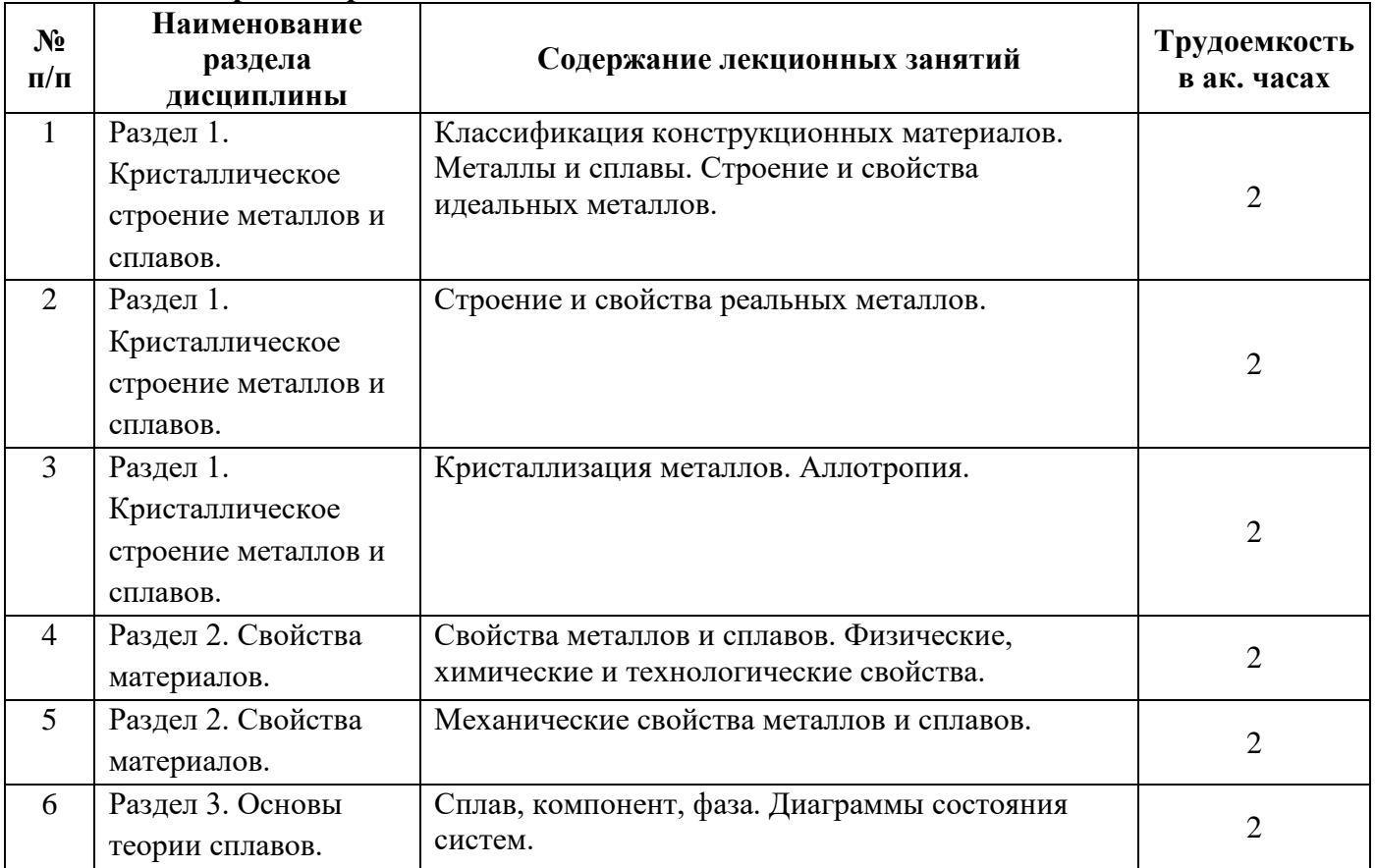

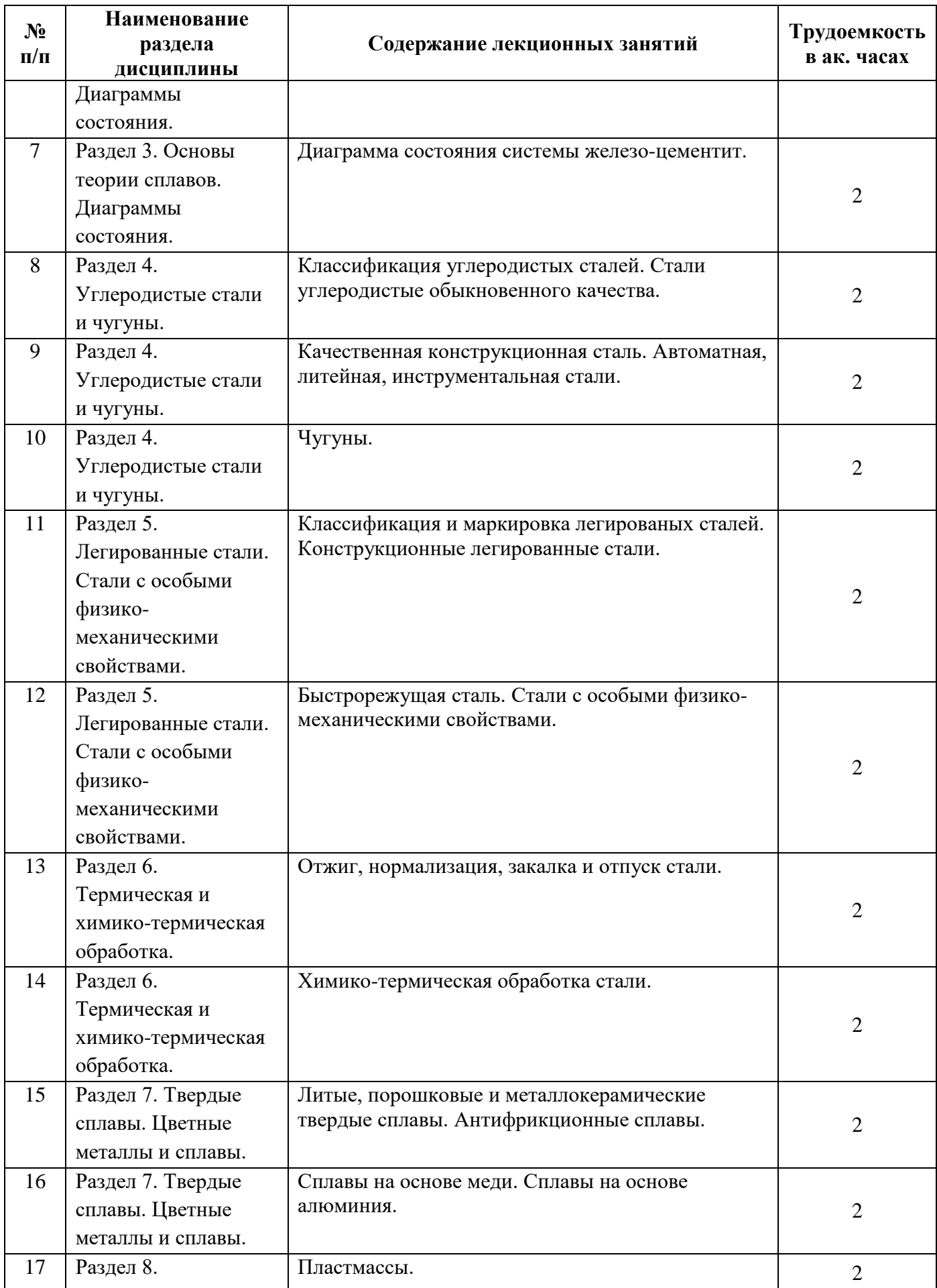

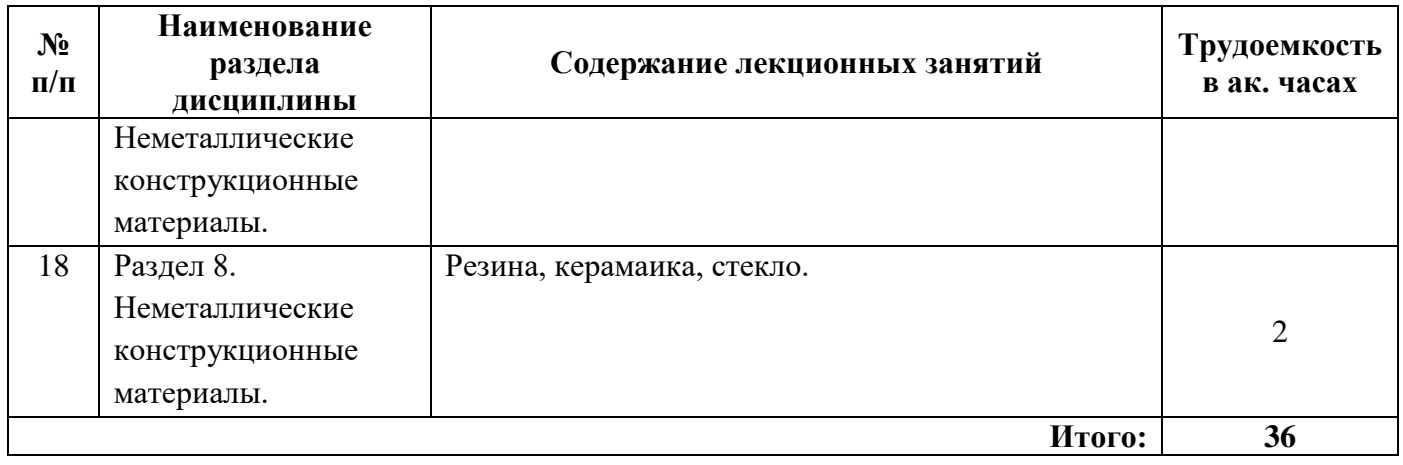

## **4.2.3. Практические занятия**

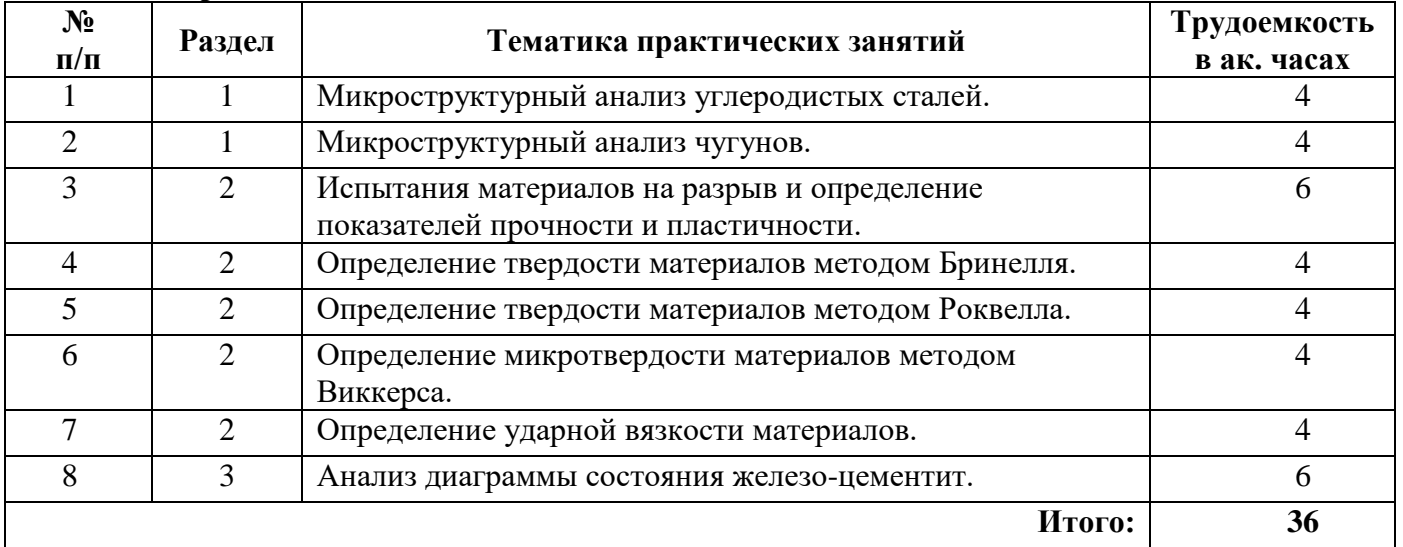

## **4.2.4. Лабораторные работы**

Лабораторные работы не предусмотрены

## **4.2.5. Курсовые работы (проекты)**

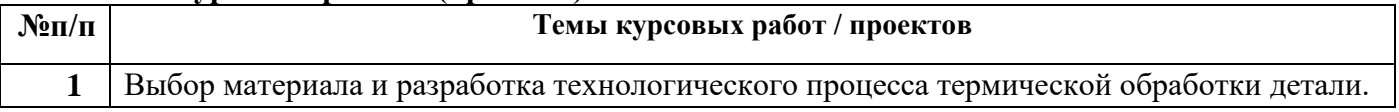

## **5. ОБРАЗОВАТЕЛЬНЫЕ ТЕХНОЛОГИИ**

В ходе обучения применяются:

**Лекции**, которые являются одним из важнейших видов учебных занятий и составляют основу теоретической подготовки обучающихся.Цели лекционных занятий:

-дать систематизированные научные знания по дисциплине, акцентировать внимание на наиболее сложных вопросах дисциплины;

-стимулировать активную познавательную деятельность обучающихся, способствовать формированию их творческого мышления.

**Практические занятия.** Цели практических занятий:

-совершенствовать умения и навыки решения практических задач.

Главным содержанием этого вида учебных занятий является работа каждого обучающегося по овладению практическими умениями и навыками профессиональной деятельности.

**Консультации** (текущая консультация, накануне *дифф.зачета*) является одной из форм руководства учебной работой обучающихся и оказания им помощи в самостоятельном изучении материала дисциплины, в ликвидации имеющихся пробелов в знаниях, задолженностей по текущим занятиям, в подготовке письменных работ (проектов).

Текущие консультации проводятся преподавателем, ведущим занятия в учебной группе, научным руководителем и носят как индивидуальный, так и групповой характер.

**Самостоятельная работа обучающихся** направлена на углубление и закрепление знаний, полученных на лекциях и других занятиях, выработку навыков самостоятельного активного приобретения новых, дополнительных знаний, подготовку к предстоящим учебным занятиям и промежуточному контролю.

**Курсовое проектирование** формирует навыки самостоятельного профессионального творчества.

## **6. ОЦЕНОЧНЫЕ СРЕДСТВА ДЛЯ ТЕКУЩЕГО КОНТРОЛЯ УСПЕВАЕМОСТИ, ПРОМЕЖУТОЧНОЙ АТТЕСТАЦИИ ПО ИТОГАМ ОСВОЕНИЯ ДИСЦИПЛИНЫ**

**6.1.** *Оценочные средства для самостоятельной работы и текущего контроля успеваемости*

**Раздел 1** Кристаллическое строение металлов и сплавов.

1. Перечислите наиболее распространенные методы структурного анализа металлов.

2. Какие типы кристаллических решеток вы знаете?

3. С чего начинается процесс кристаллизации?

4. Как называется свойство металла в зависимости от условий существовать в различных кристаллографических формах?

5. Какие дефекты строения кристаллов вы знаете?

**Раздел 2** Свойства материалов.

1. Какие методы определения твёрдости вы знаете?

2. Дайте определение понятию модуль упругости.

3. Что вы понимаете под пластическими свойствами материала?

4. В каких единицах измерения определяется ударная вязкость?

5. Дайте определение понятию выносливость материала.

**Раздел 3** Основы теории сплавов. Диаграммы состояния.

1. Что такое компонент и фаза?

2. В какие взаимодействия могут вступать компоненты в сплаве?

3. Что является основой для построения диаграммы состояния?

4. Что такое ледебурит?

5. Что такое перлит?

**Раздел 4** Углеродистые стали и чугуны.

1. Дайте классификацию углеродистых сталей.

2. Какие основные структурные составляющие в составе заэвтэктоидных углеродистых сталей вы знаете?

3. Какое влияние на механические свойства стали оказывает углерод?

4. В каком виде находится графит в ковком чугуне?

5. Назовите фазовый состав белого чугуна.

**Раздел 5** Легированные стали. Стали с особыми физико-механическими свойствами.

1. Какие легирующие элементы не образуют в стали карбидов и входят в состав твердых растворов?

2. Какие легирующие элементы расширяют температурный интервал устойчивости аустенита?

3. Что из себя представляет быстрорежущая сталь?

- 4. Дайте классификацию легированных сталей.
- 5. Какие стали с особыми свойствами вы знаете?

**Раздел 6** Термическая и химико-термическая обработка.

- 1. Что такое термическая обработка?
- 2. Перечислите виды термической обработки.
- 3. Что такое отжиг первого рода?
- 4. Что такое химико-термическая обработка?
- 5. Что такое диффузионная металлизация?

**Раздел 7** Твердые сплавы. Цветные металлы и сплавы..

- 1. Для чего применяют металлокерамические твердые сплавы?
- 2. Что такое бронза?
- 3. Какими свойствами, определяющими ее применение, обладает латунь?
- 4. Что такое силумин?
- 5. Что такое дюралюминий?

**Раздел 8** Неметаллические конструкционные материалы.

- 1. Дайте классификацию пластмасс.
- 2. Дайте классификацию слоистых реактопластов.
- 3. Как получают резинотехнические изделия?
- 4. Какими свойствами обладает стекло?
- 5. Какими свойствами обладает керамика?

**6.2. Оценочные средства для проведения промежуточной аттестации (дифференцированного зачета)**

**6.2.1. Примерный перечень вопросов для подготовки к дифференцированному зачету по дисциплине «Материаловедение»:**

1. Что такое металлическая связь? Какими особенностями она характеризуется?

2. Металлы, с каким типом кристаллической структурой наиболее пластичны?

3.Какой металл обладает столь высокими пластическими свойствами, что его можно вытянуть в тончайшую фольгу или нить?

- 3. Что такое полиморфизм металлов?
- 4. Что представляет собой аустенит?
- 5. Стали с содержанием углерода до 0,8 % называются...
- 6. Что представляет собой феррит?
- 7. Что такое точка Кюри?
- 8. Дайте определение понятию эвтектика.

9. Что представляет собой закалка стали, на чем основан упрочняющий эффект от его применения?

10. Расшифруйте марку стали ВСт3?

11. Перлит это фаза или структурная составляющая?

12. Какой микроструктурой обладает мартенсит стали?

- 14. Что представляет собой троостит? Чем троостит отличается от троостита отпуска?
- 15. Дайте определение понятию износостойкость.
- 16. Чем определяется упругость металла?
- 17. Что такое площадка текучести?

18. Как вы понимаете различие между теоретическим и фактическим пределом временной прочности?

19. Какой зависимостью обладают прочностные и пластические свойства?

- 20. Какой вид чугунов отличается более высокими пластичными свойствами?
- 21. Что такое прокаливаемость стали?
- 22. Каким методом определяется ударная вязкость?
- 23. Что такое выносливость материала?
- 24. Назовите метод определения твердости позволяющий измерить твердость зерен.
- 25. Назовите материалы, обладающие высокой твердостью.
- 26. Расшифруйте марку стали У8?
- 27. При каком методе в качестве индентора используют шарик из закаленной стали?
- 28. Закалка в сочетании с высоким отпуском называется…
- 29. Что такое отпускная хрупкость?
- 30. Какая максимальная растворимость углерода в аустените?
- 31. Какие виды высокоуглеродистых сталей вы знаете?
- 32. Перечислите марки наиболее распространённых инструментальных сталей?
- 33. Назовите главное достоинство пружинной стали, определяющее ее назначение?
- 34. Каким механическим свойством характеризуются пружинные сплавы?
- 35. Что такое ферромагнетизм, какие металлы обладают этим свойством?
- 36. Где применяют сплавы с высоким электрическим сопротивлением?
- 37. На какие две группы можно разделить все алюминиевые сплавы?

38. Назовите тип пластмасс, для которого характерно при нагреве расплавляться, а при охлаждении возвращаться в исходное состояние?

- 39. Как называется эластичный материал, получаемый вулканизацией каучука?
- 40. Относится ли текстолит к материалам на основе пластмасс?

#### **6.2.2. Примерные тестовые задания к дифференцированному зачету**

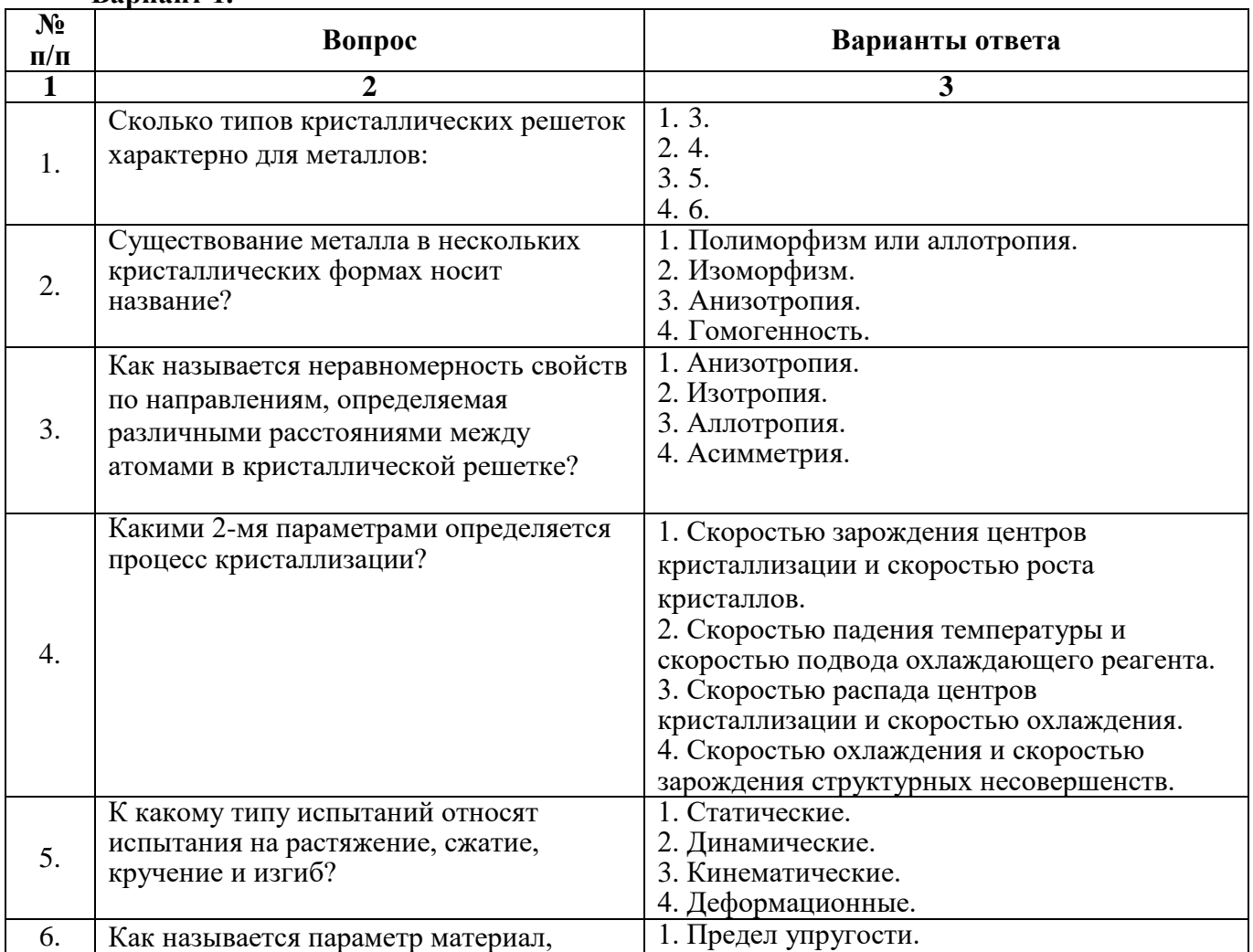

## **Вариант 1.**

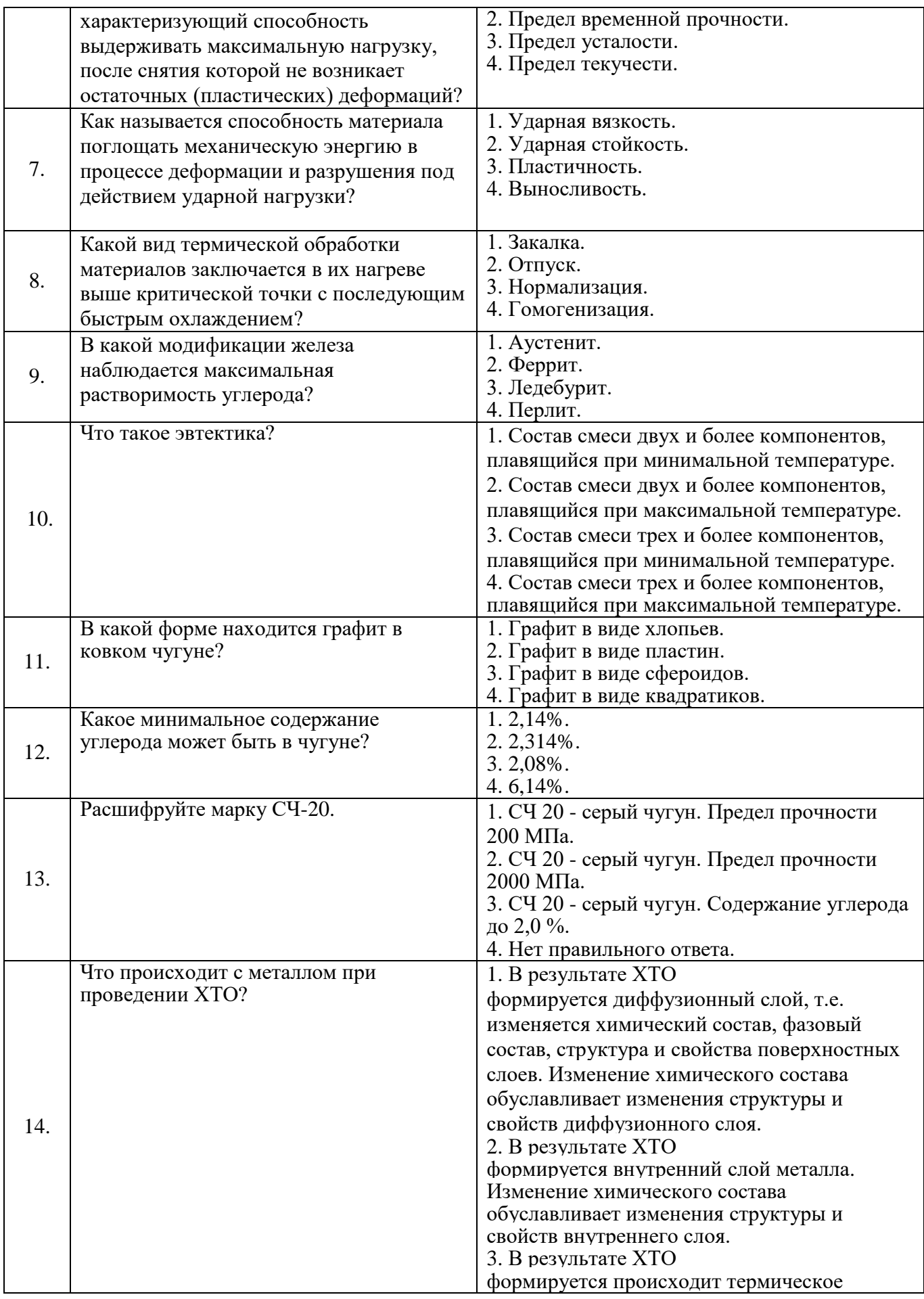

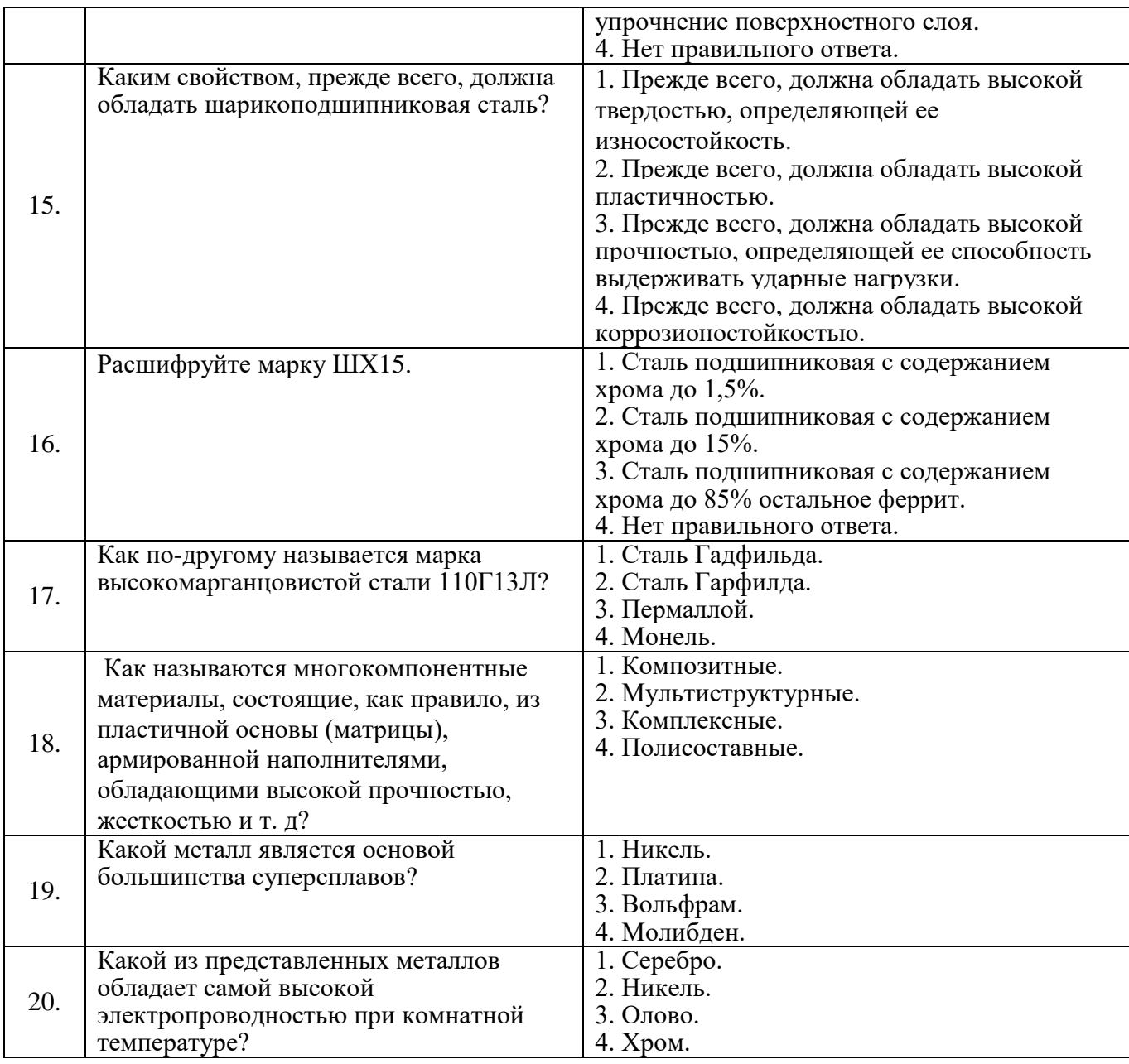

# **Вариант 2.**

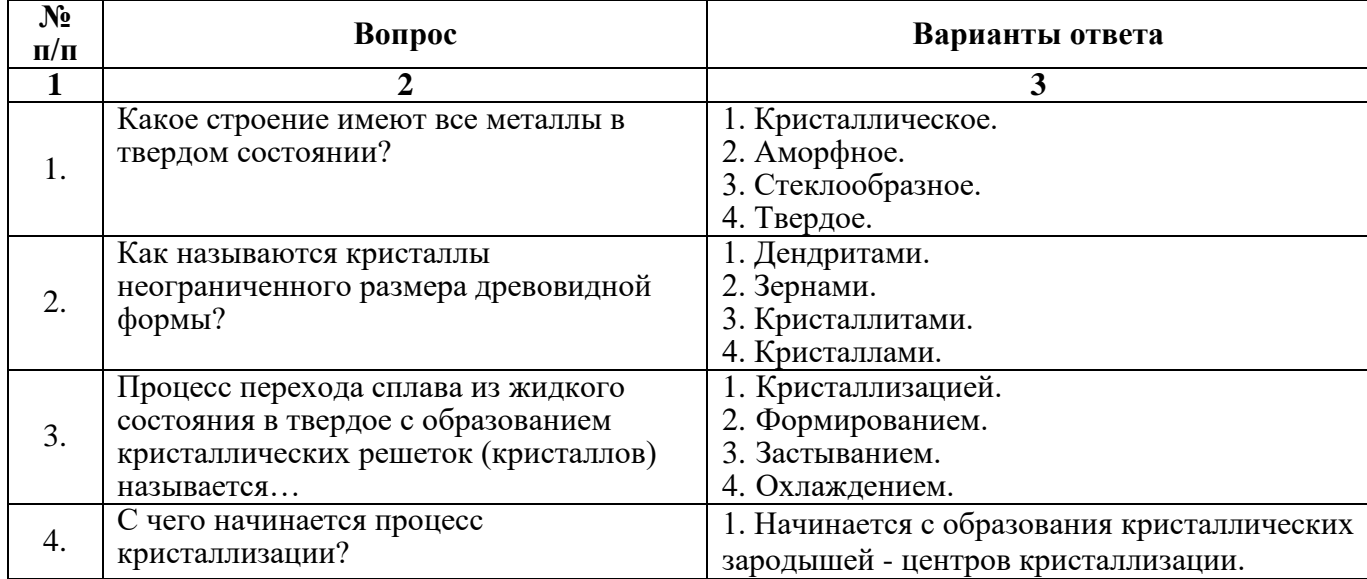

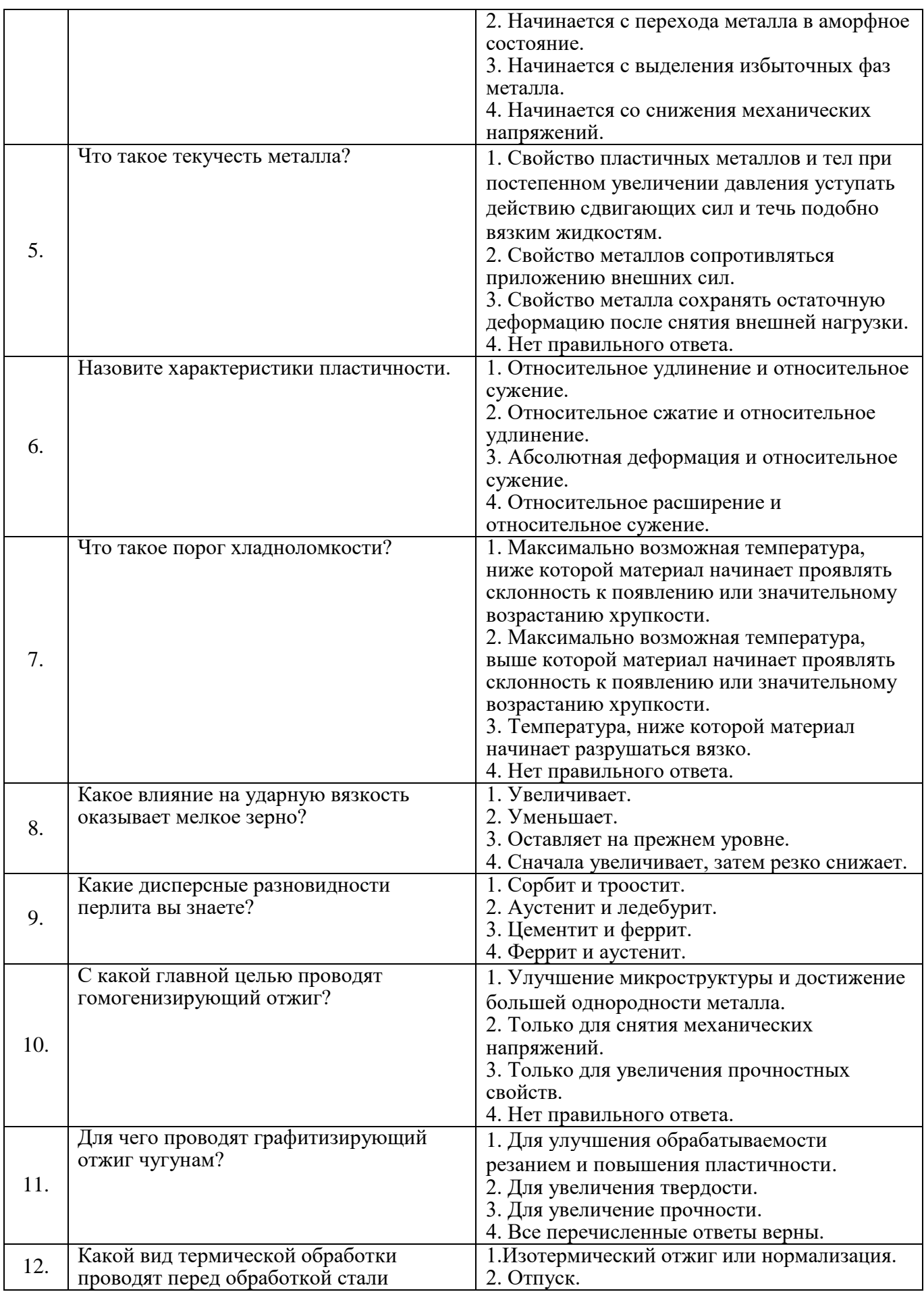

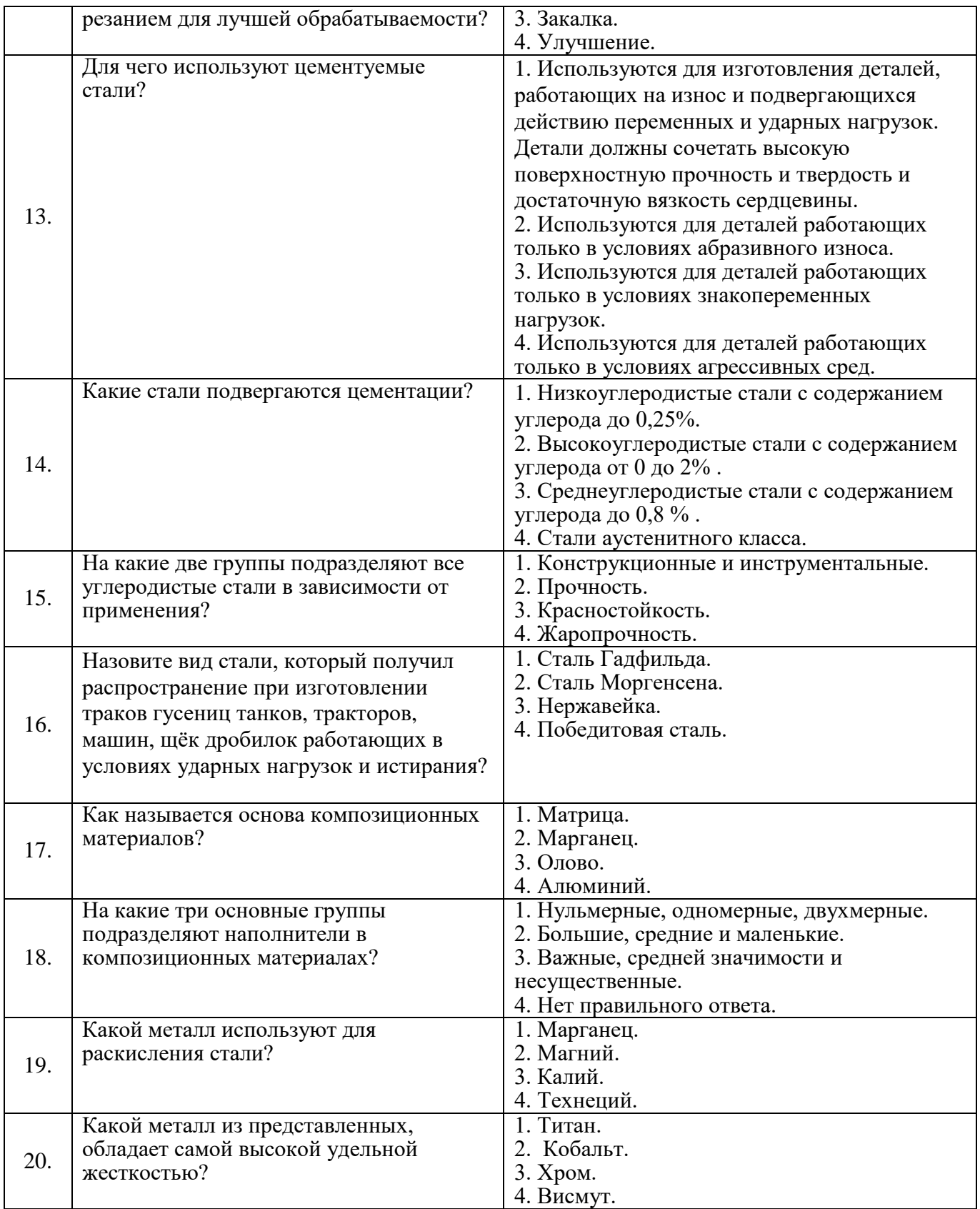

# **Вариант 3.**

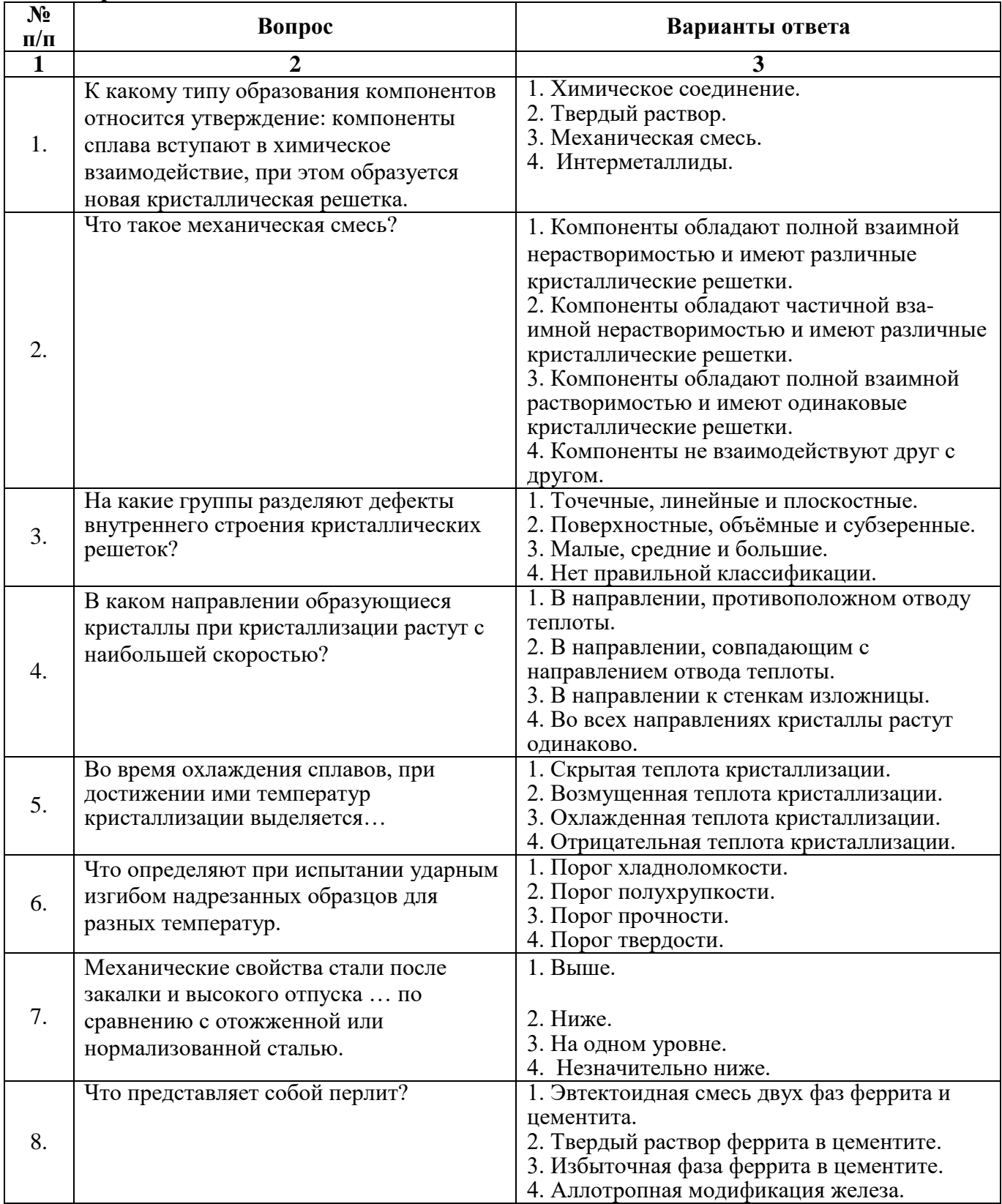

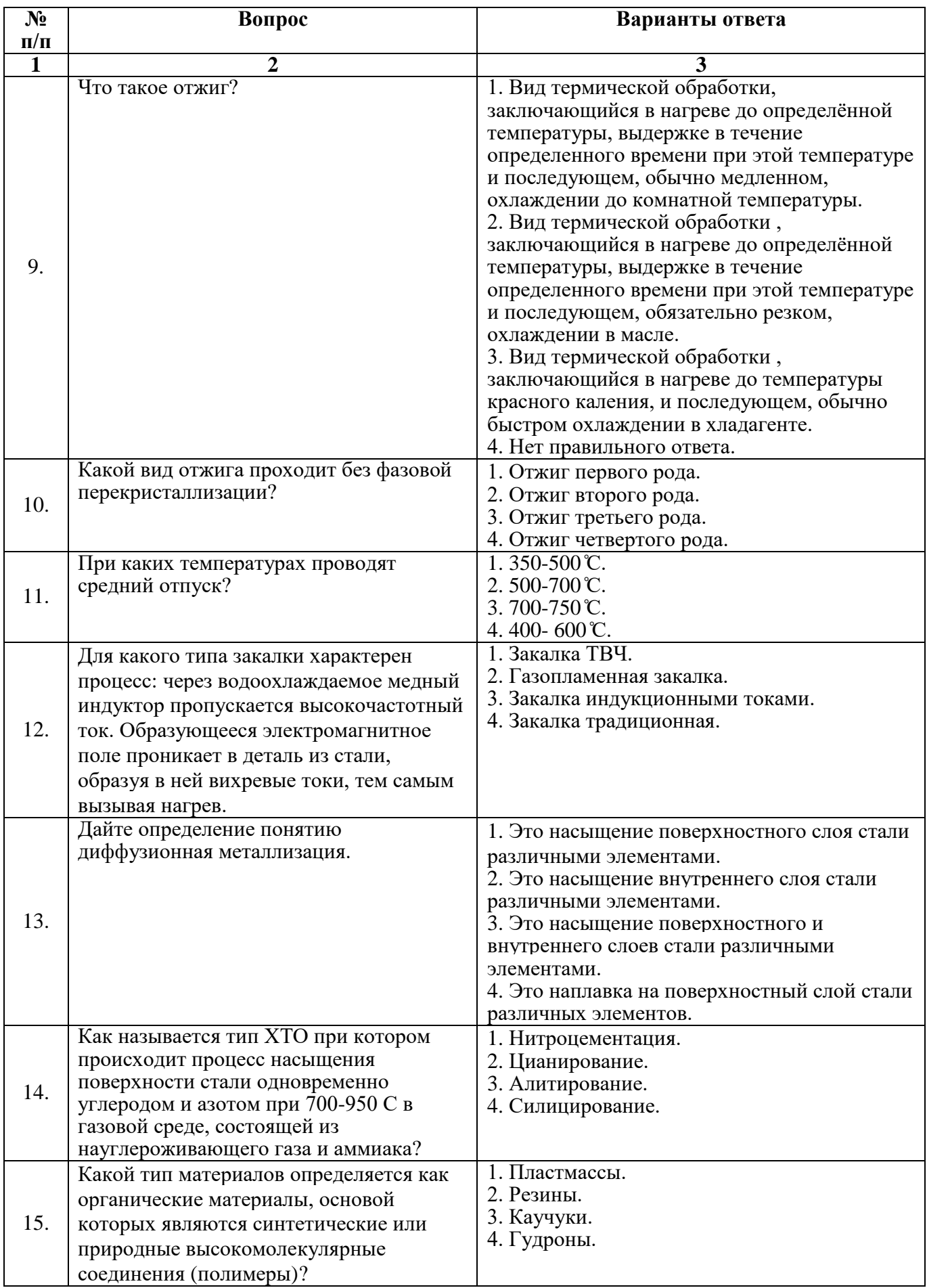

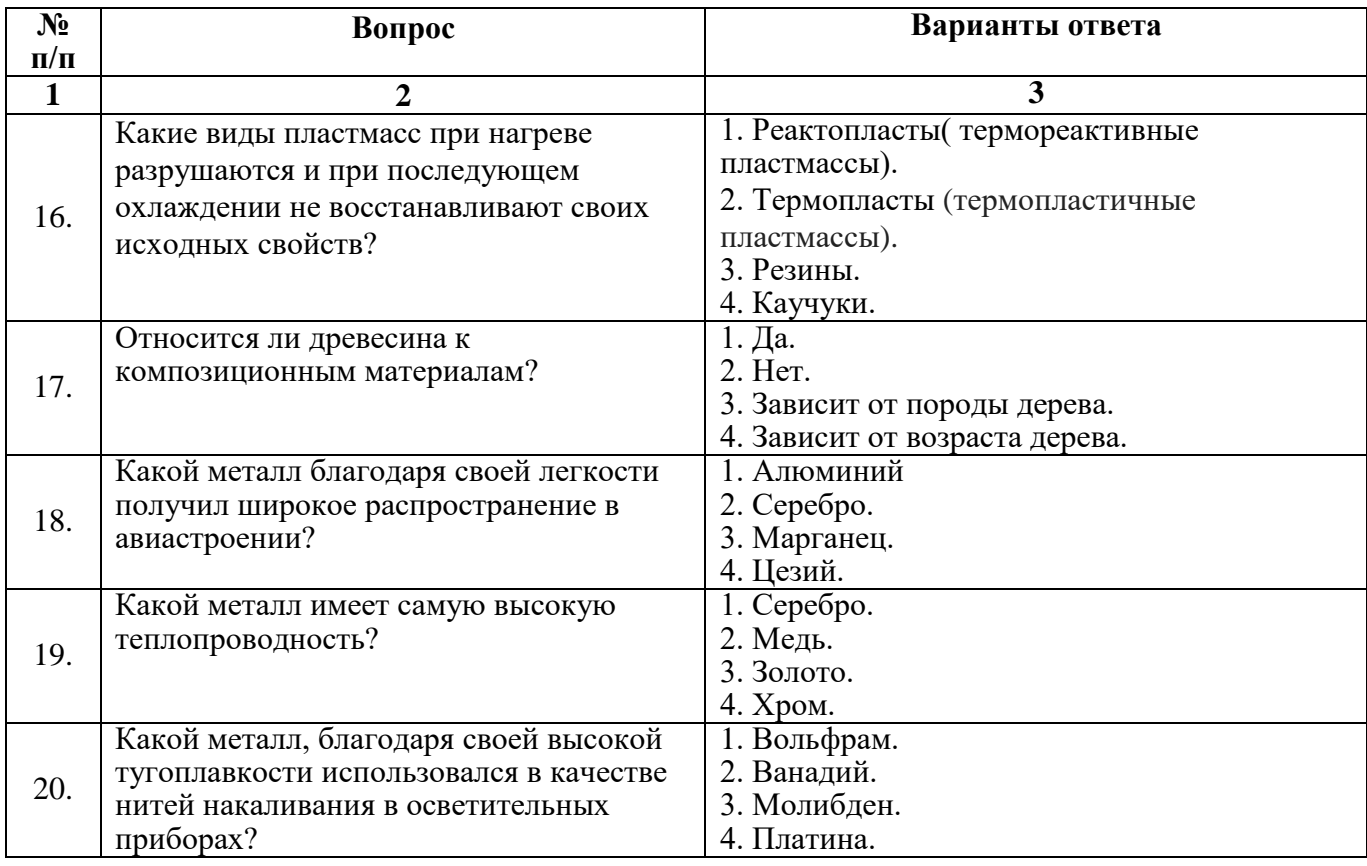

# **6.3. Описание показателей и критериев контроля успеваемости, описание шкал оценивания**

**6.3.1. Критерии оценок промежуточной аттестации (дифференцированного зачета)** *Примерная шкала оценивания знаний по вопросам/выполнению заданий дифференцированного зачета:* 

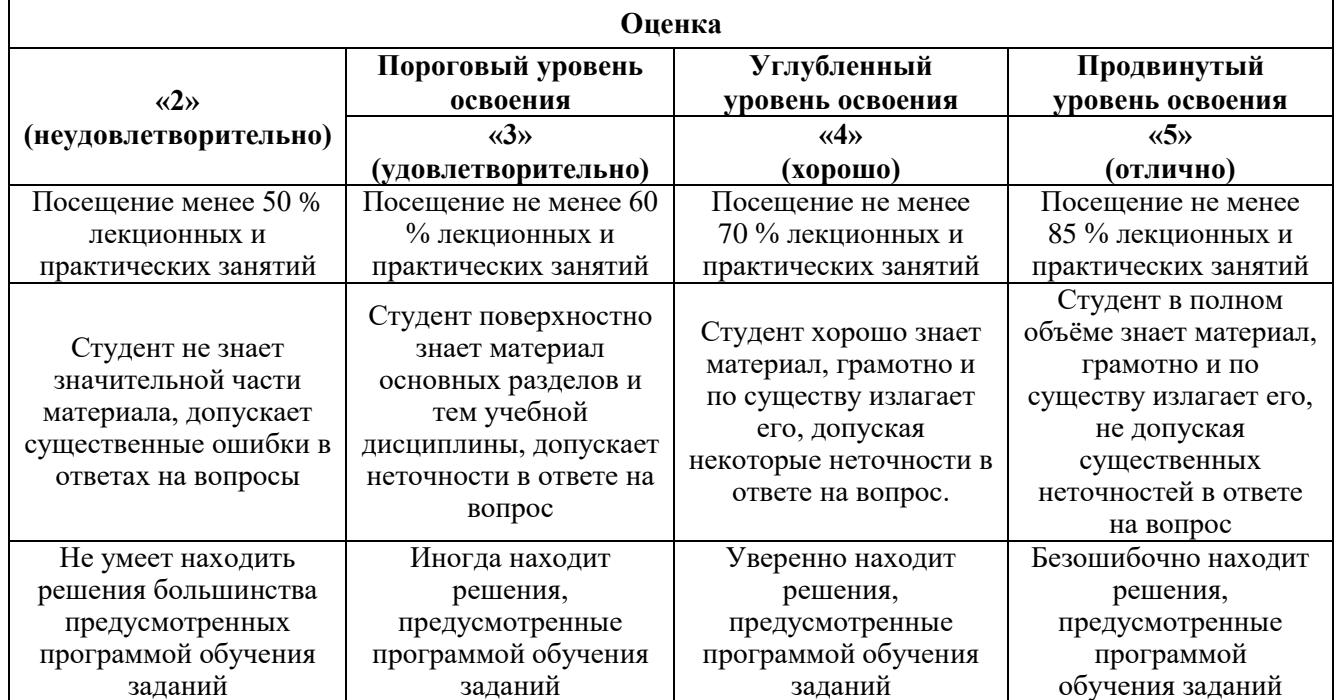

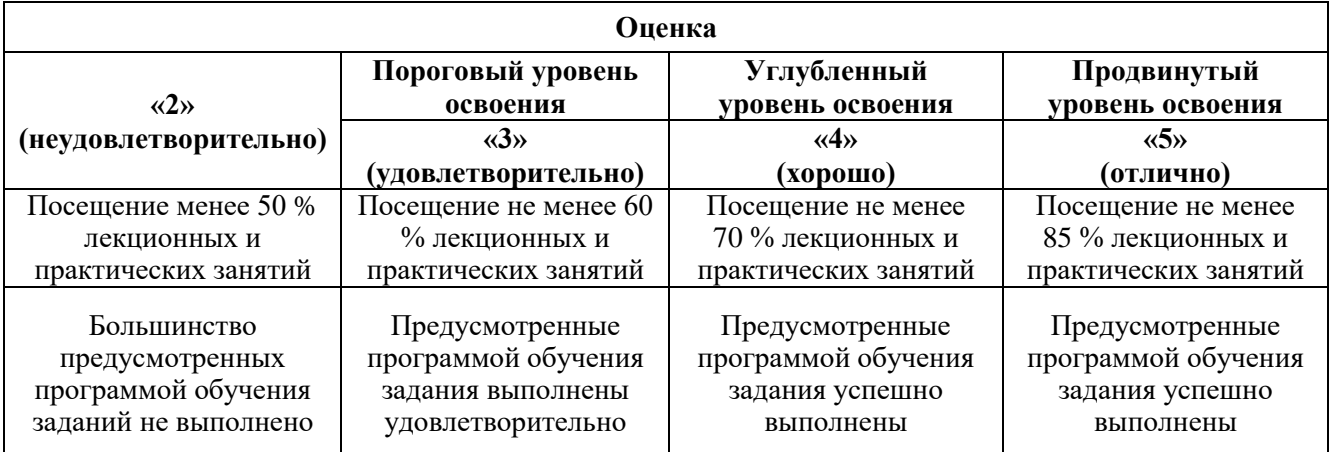

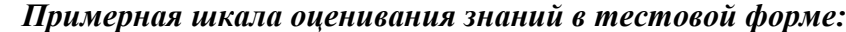

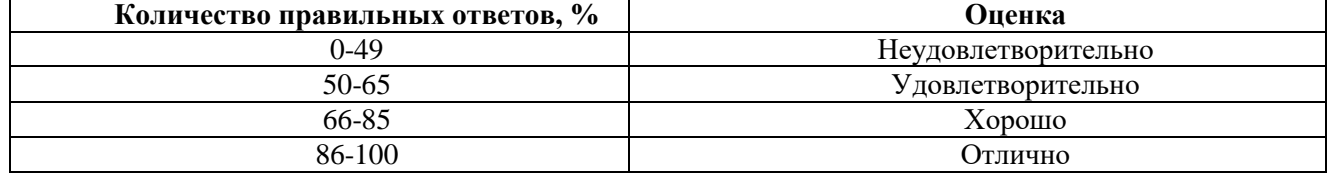

#### **7. УЧЕБНО-МЕТОДИЧЕСКОЕ И ИНФОРМАЦИОННОЕ ОБЕСПЕЧЕНИЕ**

#### **7.1.1 Основная литература**

1. Материаловедение для транспортного машиностроения : учебное пособие / Э. Р. Галимов, Л. В. Тарасенко, М. В. Унчикова, А. Л. Абдуллин. — Санкт-Петербург : Лань, 2022. — 448 с. — ISBN 978-5-8114-1527-4. — Текст : электронный // Лань : электронно-библиотечная система. — URL: https://e.lanbook.com/book/211337 (дата обращения: 19.01.2023).

2. Белянкина, О. В. Материаловедение горного машиностроения : учебное пособие / О. В. Белянкина. — Москва : МИСИС, 2019. — 96 с. — ISBN 978-5-907226-15-9. — Текст : электронный // Лань : электронно-библиотечная система. — URL: https://e.lanbook.com/book/128989 (дата обращения: 19.01.2023).

#### **7.1.2. Дополнительная литература**

1. Материаловедение. Технология конструкционных материалов: учеб. пособие [Электронный ресурс] : учеб. пособие / *Д.В. Видин [и др.]*. — Электрон. дан. — Кемерово: КузГТУ им. Т.Ф. Горбачева, 2011. — 163 с. URL: https://e.lanbook.com/search?query=%D0%92%D0%B8%D0%B4%D0%B8%D0%BD%20%D0%94.% D0%92.,%20%D0%A8%D0%B0%D1%82%D1%8C%D0%BA%D0%BE%20%D0%94.%D0%91.,%20 %D0%9B%D0%B0%D1%89%D0%B8%D0%BD%D0%B8%D0%BD%D0%B0%20%D0%A1.%D0%9 2.,%20%D0%91%D0%B0%D0%BA%D1%83%D0%BB%D0%B8%D0%BD%20%D0%95.%D0%92.

2. Никулин, С. А. Материаловедение и термическая обработка : учебное пособие / С. А. Никулин, В. Ю. Турилина. — 2-е изд., перераб. и доп. — Москва : МИСИС, 2013. — 171 с. — ISBN 978-5-87623-688-3. — Текст : электронный // Лань : электронно-библиотечная система. — URL: https://e.lanbook.com/book/117179.

#### **7.1.3. Учебно-методическое обеспечение**

1. Алексеев, Г. В. Виртуальный лабораторный практикум по курсу «Материаловедение» : учебное пособие / Г. В. Алексеев, И. И. Бриденко, С. А. Вологжанина. — Санкт-Петербург : Лань, 2022. — 208 с. — ISBN 978-5-8114-1516-8. — Текст : электронный // Лань : электроннобиблиотечная система. — URL: https://e.lanbook.com/book/211388 (дата обращения: 19.01.2023).

2. Медведева, С. В. Материаловедение : учебное пособие / С. В. Медведева. — Москва : МИСИС, 2016. — 103 с. — Текст : электронный // Лань : электронно-библиотечная система. — URL: https://e.lanbook.com/book/117167 (дата обращения: 19.01.2023).

## **7.2. Базы данных, электронно-библиотечные системы, информационно-справочные и поисковые системы**

1. Библиотека Гумер - гуманитарные науки — URL: http://www.gumer.info/.

2. Библиотека: Интернет-издательство — URL: http://www.magister.msk.ru/library/.

3. Европейская цифровая библиотека Europeana — URL: http://www.europeana.eu/portal.

4. Мировая цифровая библиотека — URL: http://wdl.org/ru.

5. Научная электронная библиотека «eLIBRARY» — URL: https://elibrary.ru.

6. Научная электронная библиотека «Scopus» — URL: https://www.scopus.com.

7. Научная электронная библиотека ScienceDirect — URL: http://www.sciencedirect.com.

8. Система ГАРАНТ: электронный периодический справочник [Электронный ресурс] —

URL: www.garant.ru.

9. Федеральное хранилище «Единая коллекция цифровых образовательных ресурсов» — URL: http://school-collection.edu.ru/.

10. Федеральный портал «Российское образование» — URL: http://www.edu.ru/.

11. Электронная библиотека Российской Государственной Библиотеки (РГБ) — URL: http://www.rsl.ru/.

12. Электронная библиотека учебников — URL: http://studentam.net.

13. Электронная библиотечная система «Национальный цифровой ресурс «Руконт» — URL: http://rucont.ru.

14. Электронно-библиотечная система — URL: http://www.sciteclibrary.ru.

15. Электронно-библиотечная система «Библиокомплектатор» (ЭБС IPRbooks) — URL: http://www.bibliocomplectator.ru.

16. Электронно-библиотечная система «Университетская библиотека онлайн» — URL: http://biblioclub.ru.

17. Электронно-библиотечная система «ЭБС IPR Books» — URL: http://www.iprbookshop.ru/auth.

18. Электронно-библиотечная система «ЭБС ЮРАЙТ» — URL: www.biblio-online.ru.

19. Электронно-библиотечная система Znanium.com — URL: http://znanium.com.

20. Электронно-библиотечная система Лань — URL: https://e.lanbook.com/books.

21. Электронный словарь Multitran — URL: http://www.multitran.ru.

22. Поисковые системы Yandex, Rambler, Yahoo и др

## **8. МАТЕРИАЛЬНО-ТЕХНИЧЕСКОЕ ОБЕСПЕЧЕНИЕ ДИСЦИПЛИНЫ 8.1. Материально-техническое оснащение аудиторий**

**Аудитории для проведения лекционных и практических занятий**

*128 посадочных мест*

Оснащенность: Мультимедийная установка с акустической системой – 1 шт. (в т.ч. мультимедийный проектор – 1 шт., проекционная аппаратура: источник бесперебойного питания – 1 шт., экран – 1 шт., монитор – 1 шт., компьютер – 1 шт.), возможность доступа к сети «Интернет», стул для студентов – 128 шт., кресло преподавателя – 1 шт., стол – 65 шт., переносная настольная трибуна – 1 шт., доска настенная магнитно-маркерная – 2 шт., плакат в рамке настенный – 9 шт.

Перечень лицензионного программного обеспечения: Microsoft Windows 7 Professional, Microsoft Office 2007 Professional Plus, антивирусное программное обеспечение: Kaspersky Endpoint Security, 7-zip (свободно распространяемое ПО), Foxit Reader (свободно распространяемое ПО), SeaMonkey (свободно распространяемое ПО), Chromium (свободно распространяемое ПО), Java Runtime Environment (свободно распространяемое ПО), doPDF (свободно распространяемое ПО), GNU Image Manipulation Program (свободно распространяемое

ПО), Inkscape (свободно распространяемое ПО), XnView (свободно распространяемое ПО), K-Lite Codec Pack (свободно распространяемое ПО), FAR Manager (свободно распространяемое ПО).

#### *64 посадочных места*

Оснащенность: Мультимедийный проектор – 1 шт., проекционная аппаратура: источник бесперебойного питания – 1 шт., экран – 1 шт., ноутбук - 1 шт., (возможность доступа к сети «Интернет»), стойка мобильная – 1 шт., стул для студентов – 64 шт., кресло преподавателя – 1 шт., стол - 33 шт., переносная настольная трибуна – 1 шт., доска белая настенная магнитно-маркерная – 1 шт., плакат в рамке настенный – 4 шт.

Перечень лицензионного программного обеспечения: Microsoft Windows 8 Professional, Microsoft Office 2007 Professional Plus (Microsoft Open License 46431107 от 22.01.2010), CorelDRAW Graphics Suite X5, Autodesk product: Building Design Suite Ultimate 2016, product Key: 766H1, антивирусное программное обеспечение: Kaspersky Endpoint Security, 7-zip (свободно распространяемое ПО), Foxit Reader (свободно распространяемое ПО), SeaMonkey (свободно распространяемое ПО), Chromium (свободно распространяемое ПО), Java Runtime Environment (свободно распространяемое ПО), doPDF (свободно распространяемое ПО), GNU Image Manipulation Program (свободно распространяемое ПО), Inkscape (свободно распространяемое ПО), XnView (свободно распространяемое ПО), K-Lite Codec Pack (свободно распространяемое ПО), FAR Manager (свободно распространяемое ПО).

#### *60 посадочных мест*

Оснащенность: Мультимедийный проектор – 1 шт., проекционная аппаратура: источник бесперебойного питания – 1 шт., экран – 1 шт., ноутбук - 1 шт., (возможность доступа к сети «Интернет»), стойка мобильная – 1 шт., стул для студентов – 60 шт., кресло преподавателя – 1 шт., стол - 31 шт., переносная настольная трибуна – 1 шт., доска белая настенная магнитно-маркерная – 1 шт., доска под мел – 1 шт., плакат в рамке настенный – 3 шт.

Перечень лицензионного программного обеспечения: Microsoft Windows 8 Professional, Microsoft Office 2007 Professional Plus, CorelDRAW Graphics Suite X5, Autodesk product: Building Design Suite Ultimate 2016, product Key: 766H1, антивирусное программное обеспечение: Kaspersky Endpoint Security, 7-zip (свободно распространяемое ПО), Foxit Reader (свободно распространяемое ПО), SeaMonkey (свободно распространяемое ПО), Chromium (свободно распространяемое ПО), Java Runtime Environment (свободно распространяемое ПО), doPDF (свободно распространяемое ПО), GNU Image Manipulation Program (свободно распространяемое ПО), Inkscape (свободно распространяемое ПО), XnView (свободно распространяемое ПО), K-Lite Codec Pack (свободно распространяемое ПО), FAR Manager (свободно распространяемое ПО).

#### *56 посадочных мест*

Оснащенность: Мультимедийный проектор – 1 шт., проекционная аппаратура: источник бесперебойного питания – 1 шт., экран – 1 шт., ноутбук – 1 шт., (возможность доступа к сети «Интернет»), стойка мобильная – 1 шт., стул для студентов – 56 шт., кресло преподавателя – 1 шт., стол – 29 шт., переносная настольная трибуна – 1 шт., доска настенная магнитно-маркерная – 1 шт., плакат в рамке настенный  $-5$  шт.

Перечень лицензионного программного обеспечения: Microsoft Windows 8 Professional, Microsoft Office 2007 Professional Plus, CorelDRAW Graphics Suite X5 (Договор №559-06/10 от 15.06.2010 На поставку программного обеспечения»), Autodesk product: Building Design Suite Ultimate 2016, product Key: 766H1, антивирусное программное обеспечение: Kaspersky Endpoint Security, 7-zip (свободно распространяемое ПО), Foxit Reader (свободно распространяемое ПО), SeaMonkey (свободно распространяемое ПО), Chromium (свободно распространяемое ПО), Java Runtime Environment (свободно распространяемое ПО), doPDF (свободно распространяемое ПО), GNU Image Manipulation Program (свободно распространяемое ПО), Inkscape (свободно распространяемое ПО), XnView (свободно распространяемое ПО), K-Lite Codec Pack (свободно распространяемое ПО), FAR Manager (свободно распространяемое ПО).

#### *52 посадочных места*

Оснащенность: Мультимедийный проектор – 1 шт., проекционная аппаратура: источник бесперебойного питания – 1 шт., экран – 1 шт., ноутбук – 1 шт., (возможность доступа к сети «Интернет»), стойка мобильная – 1 шт., стул для студентов – 52 шт., кресло преподавателя – 1 шт., стол – 26 шт., переносная настольная трибуна – 1 шт., доска настенная магнитно-маркерная – 1 шт., плакат в рамке настенный – 5 шт.

Перечень лицензионного программного обеспечения: Microsoft Windows 8 Professional, Microsoft Office 2007 Professional Plus, CorelDRAW Graphics Suite X5, Autodesk product: Building Design Suite Ultimate 2016, product Key: 766H1, антивирусное программное обеспечение: Kaspersky Endpoint Security, 7-zip (свободно распространяемое ПО), Foxit Reader (свободно распространяемое ПО), SeaMonkey (свободно распространяемое ПО), Chromium (свободно распространяемое ПО), Java Runtime Environment (свободно распространяемое ПО), doPDF (свободно распространяемое ПО), GNU Image Manipulation Program (свободно распространяемое ПО), Inkscape (свободно распространяемое ПО), XnView (свободно распространяемое ПО), K-Lite Codec Pack (свободно распространяемое ПО), FAR Manager (свободно распространяемое ПО).

#### **Аудитории для проведения лабораторных занятий**

#### *16 посадочных мест*

Оснащенность: Стол компьютерный для студентов (тип 4) - 3 шт., стол компьютерный для студентов (тип 6) - 2 шт., стол компьютерный для студентов (тип 7) - 1 шт., кресло преподавателя (сетка, цвет черный) - 17 шт., доска напольная мобильная белая магнитно-маркерная «Magnetoplan» 1800мм×1200мм - 1 шт., моноблок Lenovo M93Z Intel Q87 - 17 шт., (возможность доступа к сети «Интернет»), плакат - 5 шт.

Перечень лицензионного программного обеспечения: Microsoft Windows 7 Professional, Microsoft Office 2007 Professional Plus; CorelDRAW Graphics Suite X5, Autodesk product: Building Design Suite Ultimate 2016, product Key: 766H1, антивирусное программное обеспечение: Kaspersky Endpoint Security, 7-zip (свободно распространяемое ПО), Foxit Reader (свободно распространяемое ПО), SeaMonkey (свободно распространяемое ПО), Chromium (свободно распространяемое ПО), Java Runtime Environment (свободно распространяемое ПО), doPDF (свободно распространяемое ПО), GNU Image Manipulation Program (свободно распространяемое ПО), Inkscape (свободно распространяемое ПО), XnView (свободно распространяемое ПО), K-Lite Codec Pack (свободно распространяемое ПО), FAR Manager (свободно распространяемое ПО), Cisco Packet Tracer 7.1 (свободно распространяемое ПО), Quantum GIS (свободно распространяемое ПО), Python (свободно распространяемое ПО), R (свободно распространяемое ПО), Rstudio (свободно распространяемое ПО), SMath Studio (свободно распространяемое ПО), GNU Octave (свободно распространяемое ПО), Scilab (свободно распространяемое ПО).

#### **8.2. Помещение для самостоятельной работы**

1. Оснащенность помещения для самостоятельной работы: 13 посадочных мест. Стул – 25 шт., стол – 2 шт., стол компьютерный – 13 шт., шкаф – 2 шт., доска аудиторная маркерная – 1 шт., АРМ учебное ПК (монитор + системный блок) – 14 шт. Доступ к сети «Интернет», в электронную информационно-образовательную среду Университета.

Перечень лицензионного программного обеспечения: Microsoft Windows 7 Professional, Microsoft Open; Microsoft Office 2007 Professional Plus, антивирусное программное обеспечение: Kaspersky Endpoint Security, 7-zip (свободно распространяемое ПО), Foxit Reader (свободно распространяемое ПО), SeaMonkey (свободно распространяемое ПО), Chromium (свободно распространяемое ПО), Java Runtime Environment (свободно распространяемое ПО), doPDF (свободно распространяемое ПО), GNU Image Manipulation Program (свободно распространяемое ПО), Inkscape (свободно распространяемое ПО), XnView (свободно распространяемое ПО), K-Lite Codec Pack (свободно распространяемое ПО), FAR Manager (свободно распространяемое ПО).

2. Оснащенность помещения для самостоятельной работы: 17 посадочных мест. Доска для письма маркером – 1 шт., рабочие места студентов, оборудованные ПК с доступом в сеть Университета – 17 шт., мультимедийный проектор – 1 шт., АРМ преподавателя для работы с мультимедиа – 1 шт. (системный блок, мониторы – 2 шт.), стол – 18 шт., стул – 18 шт. Доступ к сети «Интернет», в электронную информационно-образовательную среду Университета.

Перечень лицензионного программного обеспечения: Microsoft Windows 7 Professional; Microsoft Windows XP Professional; Microsoft Office 2007 Professional Plus, антивирусное программное обеспечение: Kaspersky Endpoint Security, 7-zip (свободно распространяемое ПО), Foxit Reader (свободно распространяемое ПО), SeaMonkey (свободно распространяемое ПО), Chromium (свободно распространяемое ПО), Java Runtime Environment (свободно распространяемое ПО), doPDF (свободно распространяемое ПО), GNU Image Manipulation Program (свободно распространяемое ПО), Inkscape (свободно распространяемое ПО), XnView (свободно распространяемое ПО), K-Lite Codec Pack (свободно распространяемое ПО), FAR Manager (свободно распространяемое ПО).

## **8.3. Помещения для хранения и профилактического обслуживания оборудования**

1. Центр новых информационных технологий и средств обучения:

Оснащенность: персональный компьютер - 2 шт. (доступ к сети «Интернет»), монитор - 4 шт., сетевой накопитель - 1 шт., источник бесперебойного питания - 2 шт., телевизор плазменный Panasonic - 1 шт., точка Wi-Fi - 1 шт., паяльная станция - 2 шт., дрель - 5 шт., перфоратор - 3 шт., набор инструмента - 4 шт., тестер компьютерной сети - 3 шт., баллон со сжатым газом - 1 шт., паста теплопроводная - 1 шт., пылесос - 1 шт., радиостанция - 2 шт., стол – 4 шт., тумба на колесиках - 1 шт., подставка на колесиках - 1 шт., шкаф - 5 шт., кресло - 2 шт., лестница Alve - 1 шт.

Перечень лицензионного программного обеспечения: Microsoft Windows 7 Professional, Microsoft Office 2010 Professional Plus, антивирусное программное обеспечение: Kaspersky Endpoint Security, 7-zip (свободно распространяемое ПО), Foxit Reader (свободно распространяемое ПО), SeaMonkey (свободно распространяемое ПО), Chromium (свободно распространяемое ПО), Java Runtime Environment (свободно распространяемое ПО), doPDF (свободно распространяемое ПО), GNU Image Manipulation Program (свободно распространяемое ПО), Inkscape (свободно распространяемое ПО), XnView (свободно распространяемое ПО), K-Lite Codec Pack (свободно распространяемое ПО), FAR Manager (свободно распространяемое ПО).

2. Центр новых информационных технологий и средств обучения:

Оснащенность: стол - 5 шт., стул - 2 шт., кресло - 2 шт., шкаф - 2 шт., персональный компьютер - 2 шт. (доступ к сети «Интернет»), монитор - 2 шт., МФУ - 1 шт., тестер компьютерной сети - 1 шт., баллон со сжатым газом - 1 шт., шуруповерт - 1 шт.

Перечень лицензионного программного обеспечения: Microsoft Windows 7 Professional, Microsoft Office 2007 Professional Plus, антивирусное программное обеспечение: Kaspersky Endpoint Security, 7-zip (свободно распространяемое ПО), Foxit Reader (свободно распространяемое ПО), SeaMonkey (свободно распространяемое ПО), Chromium (свободно распространяемое ПО), Java Runtime Environment (свободно распространяемое ПО), doPDF (свободно распространяемое ПО), GNU Image Manipulation Program (свободно распространяемое ПО), Inkscape (свободно распространяемое ПО), XnView (свободно распространяемое ПО), K-Lite Codec Pack (свободно распространяемое ПО), FAR Manager (свободно распространяемое ПО).

3. Центр новых информационных технологий и средств обучения:

Оснащенность: стол - 2 шт., стул - 4 шт., кресло - 1 шт., шкаф - 2 шт., персональный компьютер - 1 шт. (доступ к сети «Интернет»), веб-камера Logitech HD C510 - 1 шт., колонки Logitech - 1 шт., тестер компьютерной сети - 1 шт., дрель - 1 шт., телефон - 1 шт., набор ручных инструментов - 1 шт.

Перечень лицензионного программного обеспечения: Microsoft Windows 7 Professional, Microsoft Office 2007 Professional Plus, антивирусное программное обеспечение: Kaspersky Endpoint Security, 7-zip (свободно распространяемое ПО), Foxit Reader (свободно распространяемое ПО), SeaMonkey (свободно распространяемое ПО), Chromium (свободно распространяемое ПО), Java Runtime Environment (свободно распространяемое ПО), doPDF (свободно распространяемое ПО), GNU Image Manipulation Program (свободно распространяемое ПО), Inkscape (свободно распространяемое ПО), XnView (свободно распространяемое ПО), K-Lite Codec Pack (свободно распространяемое ПО), FAR Manager (свободно распространяемое ПО).

# **8.4. Лицензионное программное обеспечение**

- 1. Microsoft Windows 7 Professional.
- 2. Microsoft Windows 8 Professional.
- 3. Microsoft Office 2007 Professional Plus.